## Intrusioni: Aquisizione di Informazioni

© Marco Cremonini 1

### **Evoluzione di un'intrusione**

- 1. Acquisizione di informazioni
- 2. Uso di vulnerabilita'
- 3. Upload di programmi
- 4. Download di dati
- 5. Garantire un successivo accesso
- 6. Cancellare le tracce dell'intrusione

Un'intrusione spesso non si compone di un semplice atto di uso di una vulnerabilita' di un sistema, ma e' un insieme di atti che permettono di:

- 1. Identificare l'obiettivo riconoscendone il Sistema Operativo, i servizi di rete abilitati, versioni dei software installati. Maggiori in numero e in precisione sono le informazioni che un intrusore riesce a ricavare e piu' facile sara' realizzare l'intrusione;
- 2. La specifica vulnerabilita' viene sfruttata per acquisire l'accesso al sistema;
- 3. Acquisito il controllo del sistema vengono spesso copiati in locale ed eseguiti programmi che facilitano il possesso del sistema o permettono ulteriori attacchi diretti ad altri sistemi;
- 4. Avendo il controllo del sistema possono essere acceduti dati (es. file delle password, dati proprietari dell'organizzazione);
- 5. L'intrusore si garantisce la possibilita' di successivi accessi con modalita' apparentemente lecite (es. creazione di nuovi account, abilitazione di nuovi servizi per l'accesso remoto);
- 6. Le tracce del'intrusione vengono cancellate (es. dai log di sistema) o nascoste (es. Directory nascoste, etc.)

#### **Acquisizione di Informazioni**

**Whois**: (whois.networksolutions.com) Dati della persona che ha registrato il dominio (es. unimi.it), **Domain Name Servers** (esterni);

**NsLookup** : (nslookup dns-server) **Indirizzi IP** (Web Server, Firewall …) di un dato dominio.

**ARIN Web Search (USA) / RIPE Web Search (EU)** : (www.arin.net - www.ripe.net) Dati sulla **classe di indirizzi assegnati** ad un certo dominio.

**Traceroute** : Visualizza tutti i **router** attraversati per consegnare un pacchetto ad una data destinazione (oppure fino a quando non viene rigettato)

**Ping** : Verifica se un dato indirizzo IP corrisponde ad un **host in ascolto e raggiungibile**.

© Marco Cremonini 3

Importante minimizzare le informazioni che si rendono disponibili pubblicamente.

DNS Esterni : listare solo gli host accedibili via Internet (indispensabile per essere raggiungibili) ma non altri, che andranno listati in un DNS interno, non interrogabile da Internet e whois.

Traceroute e Ping : Puo' essere bloccato dal router di frontiera o dal firewall tutto il traffici ICMP in entrata. Si perdono pero' funzionalita' utili.

ARIN (American Registry for Internet Numbers ) e RIPE Web Search : non c'e' nulla da fare per poter limitare le informazioni ricavabili interrogando questi database

```
© Marco Cremonini 4
[root@gigan /root]# whois network-defense.com
[rs.internic.net]
Registrant:
Company Name (NETWORK-DEFENSE-DOM)
  9305 Sun Down Pl
  Nowhere, MD 21047, US
  Domain Name: NETWORK-DEFENSE.COM
  Administrative Contact, Technical Contact, Zone Contact:
     Gula, Ron (RG15449) rjgula@HOME.COM
     410-212-9898
  Billing Contact:
     Gula, Ron (RG15449) rjgula@HOME.COM
     410-212-9898
  Record last updated on 24-Nov-98.
  Record created on 24-Nov-98.
  Database last updated on 7-Apr-99 12:28:52 EDT.
  Domain servers in listed order:
  NS.AUTONO.NET 209.48.2.11
  NS10.AUTONO.NET 206.86.247.30
```
Esempio di uso del **whois**.

```
© Marco Cremonini - Corso Integrativo Network Security 4
```
Esempio di ricerca su ARIN per l'indirizzo IP 24.3.17.92:

**@Home Network (NETBLK-ATHOME) ATHOME 24.0.0.0 - 24.7.255.255**

**@Home Network (NETBLK-MD-COMCAST-HWRD-1) MD-COMCAST-HWRD-1 24.3.16.0 - 24.3.23.255**

Da qui ricaviamo che: L'indirizzo IP appartiene all'Internet Service Provider @Home; @Home ha le classi B 24.0 - 24.7 assegnate;

Le classi C 24.3.16 - 24.3.23 sono usate da @Home per accessi locali (Comcast e' una societa' di connessioni locali via cavo);

#### **PORTMAPPING**

Una informazione necessaria a preparare molte intrusioni consiste nel conoscere quali porte sono aperte (servizio abilitato) e quali sono chiuse (servizio non abilitato)

Perche' e' una informazione importante? Perche' molti servizi (http, ftp, ssh, telnet …) hanno vulnerabilita' che possono rendere un attacco efficace.

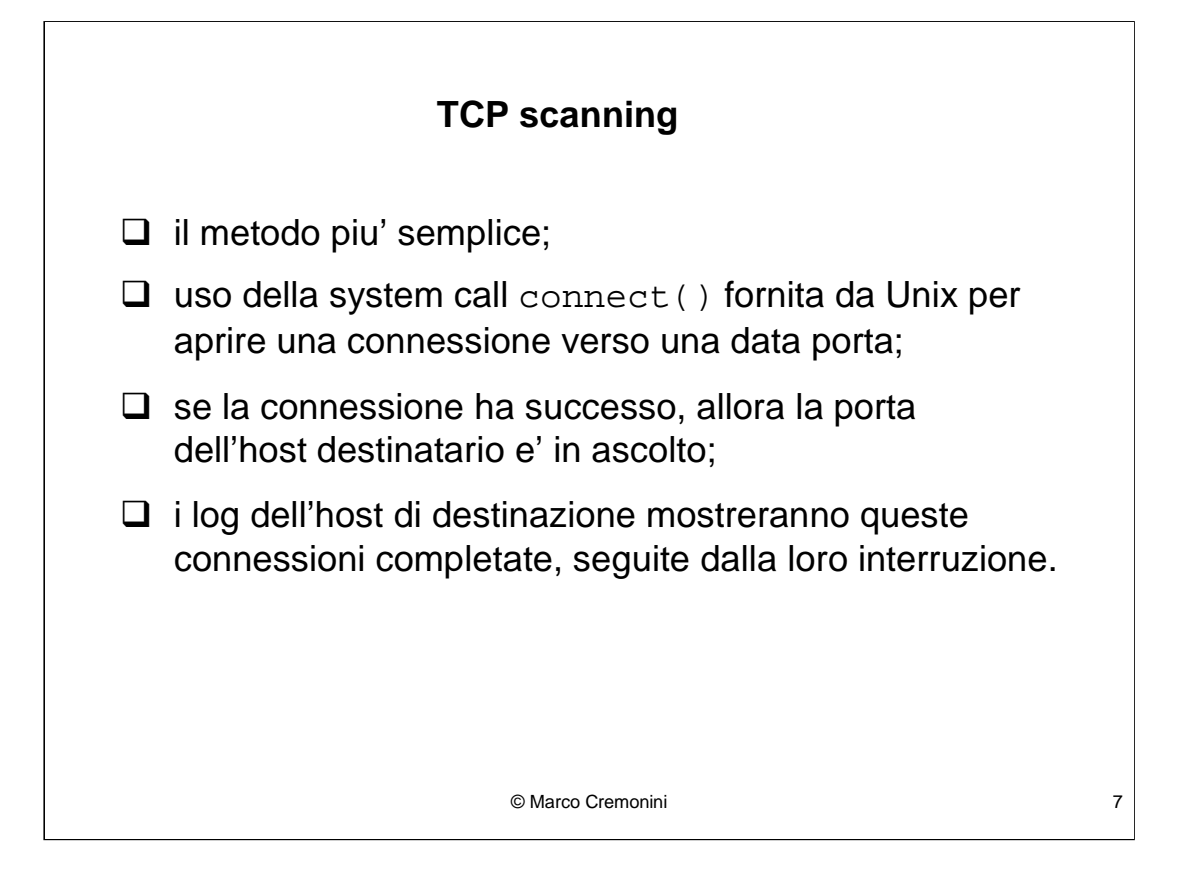

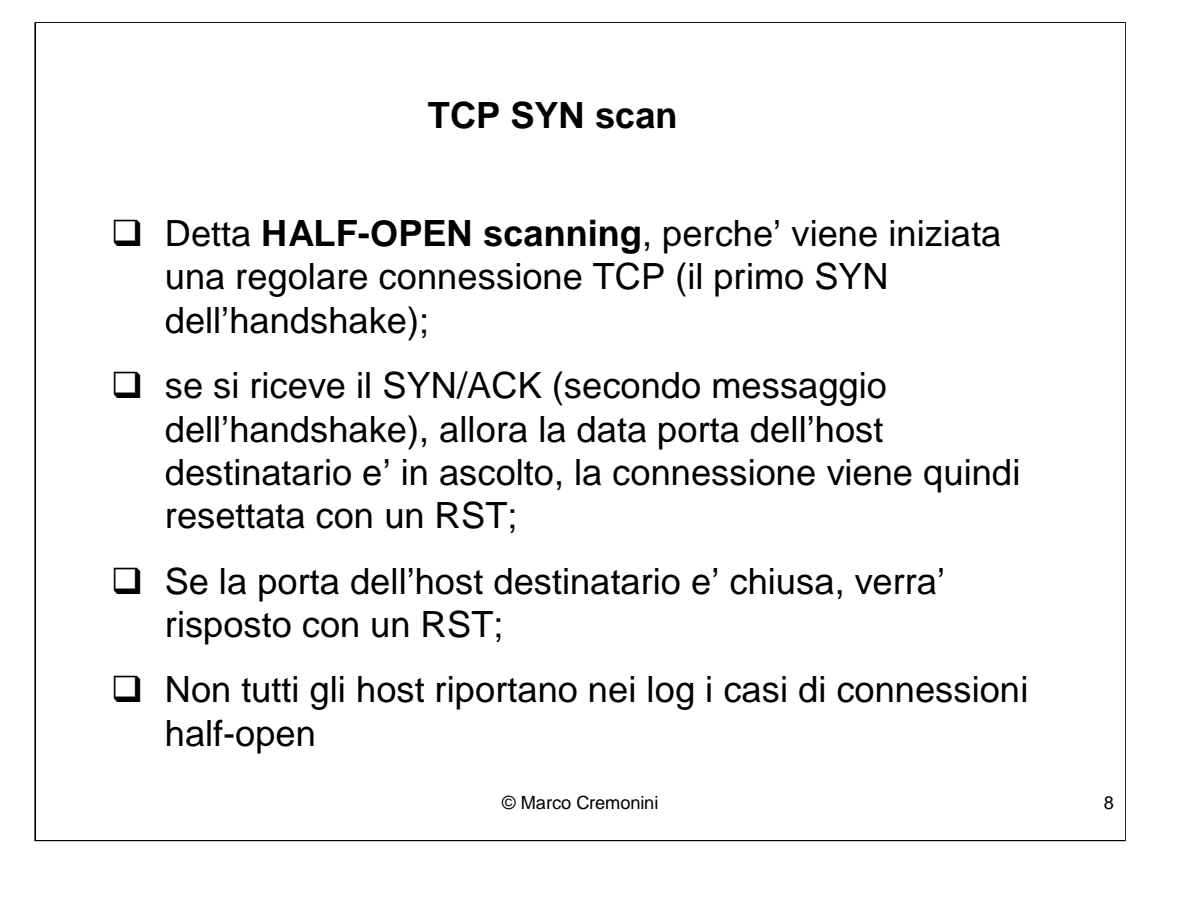

```
© Marco Cremonini 9
scan.net.34567 > server.com.23: S 3900690:3900690(0)
server.com.23 > scan.net.34567 : S
                    1379776:1379776(0) ack 3900691
scan.net.34567 > server.com.23: R
scan.net.34567 > server.com.80: S 405812:405812(0)
server.com.80 > scan.net.34567 : S 423800:423800(0)
                    ack 405813
scan.net.34567 > server.com.80: R
scan.net.34567 > server.com.53: S 465834:465834(0)
server.com.53 > scan.net.34567 : R
```
#### **TCP FIN, Xmas e Null scan**

 $\Box$  FIN scan: invia un pacchetto isolato con il flag FIN a 1;

- □ Xmas scan : flag FIN, URG e PSH a 1;
- $\Box$  Null scan : tutti i flag a 0;
- Le specifiche di TCP (RFC 793) prevedono che questi pacchetti vengano scartati senza risposta se la porta di destinazione e' **aperta**, venga risposto un **RST** se la porta e' **chiusa**;
- Alcuni sistemi operativi (es. Windows, HP/UX, IRIX) non rispettano le specifiche del TCP e rispondono con un RST in ogni caso;
- $\Box$  Spesso non compaiono nei log.

```
scan.net.34567 > server.com.23: F 3900690:3900690(0)
scan.net.34567 > server.com.80: F P
                     405812:405812(0) (urg)
scan.net.34567 > server.com.53:
server.com.53 > scan.net.34567 : R
```
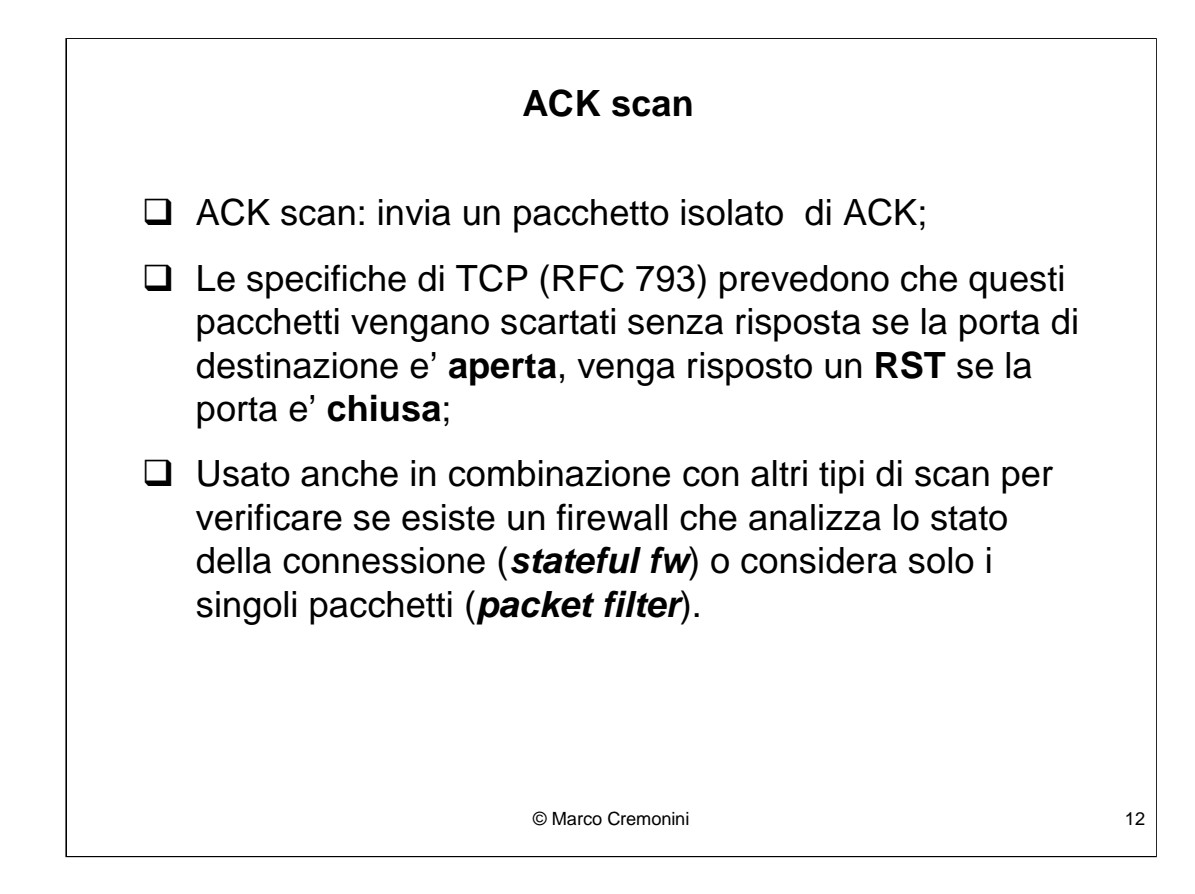

Consideriamo meglio l'ultimo punto.

Universita'di Milano - Polo di Crema Novembre 2002

```
abc.com.telnet > efg.net.telnet: ack 1379777
abc.com.telnet > hil.org.telnet: ack 1379777
abc.com.imap > efg.net.imap: ack 1379777
abc.com.imap > hil.org.imap: ack 1379777
abc.com.ssh > efg.net.ssh: ack 1379777
abc.com.ssh > hil.org.ssh: ack 1379777
abc.com.telnet > mno.it.telnet: ack 1379777
mno.it.telnet > abc.com.telnet : R
abc.com.telnet > pqr.it.telnet: ack 1379777
pqr.it.telnet > abc.com.telnet : R
```
© Marco Cremonini 13

Elementi da notare:

- Non rispetta l'handshake del protocollo TCP;
- Porta del client < 1024 ed uguale a quella di destinazione;
- Sequence Number sempre uguale;

Come e' possibile? I pacchetti sono stati manipolati ('crafted') volutamente, non sono frutto di una implementazione TCP.

Per quale motivo? Che cosa ricavo?

Se non ottengo risposta significa che il destinatario e' irraggiungibile (inesistente, sconnesso, etc.).

Se ricevo un RESET significa che il destinatario esiste (non so pero' se la porta sia CLOSE o LISTEN).

Se usati insieme l'ACK scan e un altro tipo di scan, ad esempio il SYN scan, posso ottenere:

**scan.net.34567 > server.com.22: S 465834:465834(0)**

**fw.server.com > scan.net: icmp: host target.host unreachable - admin prohibited**

**scan.net.34567 > server.com.22 : ack 1379777 server.com.22 > scan.net.34567 : R**

Da qui deduco che il firewall esegue solo un filtraggio a livello di singolo pacchetto e non mantiene lo stato della sessione.

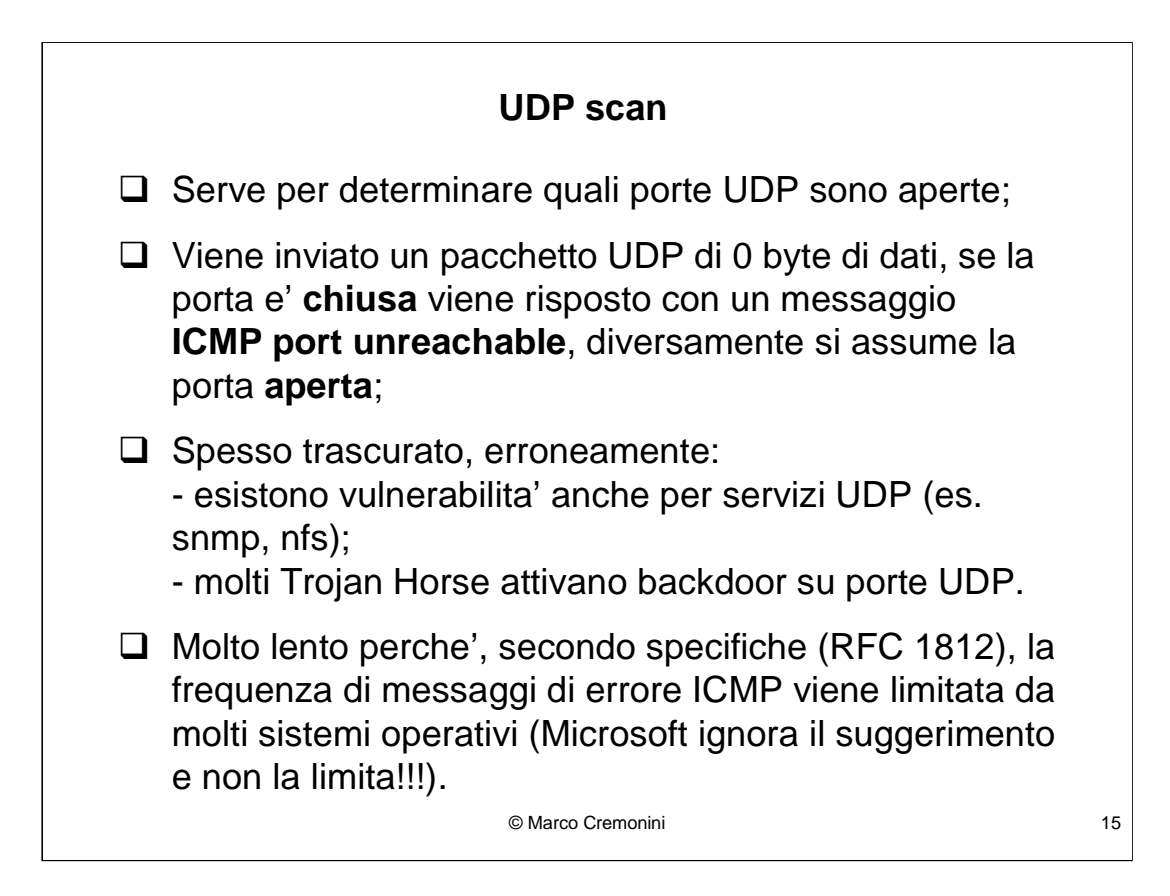

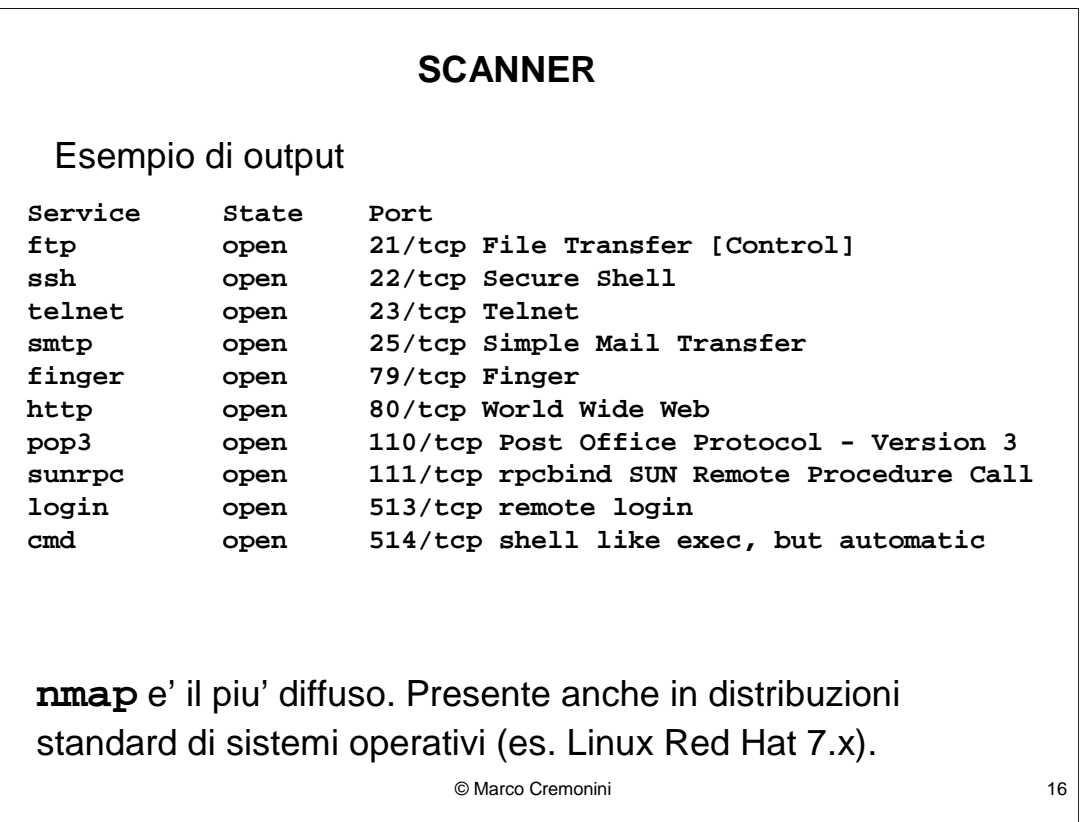

Gli scanner sono programmi che automatizzano l'attivita' di scanning.

Sono strumenti indispensabili per garantire la sicurezza (non solo per chi la vuole violare), poiche' permettono di testare con molte modalita' diverse una intera rete, verificare le politiche di sicurezza dei firewall e monitorare che gli host non presentino porte anomale attive ed in ascolto.

# © Marco Cremonini 17 **Obiettivo di uno scanning Obiettivo predefinito** : lo scanning e' mirato ad uno specifico sito od organizzazione (IP specifici o classe C); **Scanning ad ampio spettro** : lo scanning viene effettuato su intere classi A o B di indirizzi IP; **Scanning mirato ad un servizio** : lo scanning puo' essere ad ampio spettro ma concentrato a verificare le risposte da una porta predefinita.

Obiettivo predefinito : qualcuno vuole raccogliere informazioni relative ad una ben precisa organizzazione;

Scanning ad ampio spettro : vengono costruiti database con lo scopo di mappare i servizi attivi su intere classi A o B di indirizzi.

Scanning mirato ad un servizio : Questo puo' indicare:

- ricerca di host con un servizio molto esposto a vulnerabilita' (tipico porta 80, http);

- nuova vulnerabilita' resa nota associata alla specifica porta;
- backdoor in ascolto sulla specifica porta;
- senza spiegazione (vulnerabilita' non nota? Backdoor non

conosciuta?)

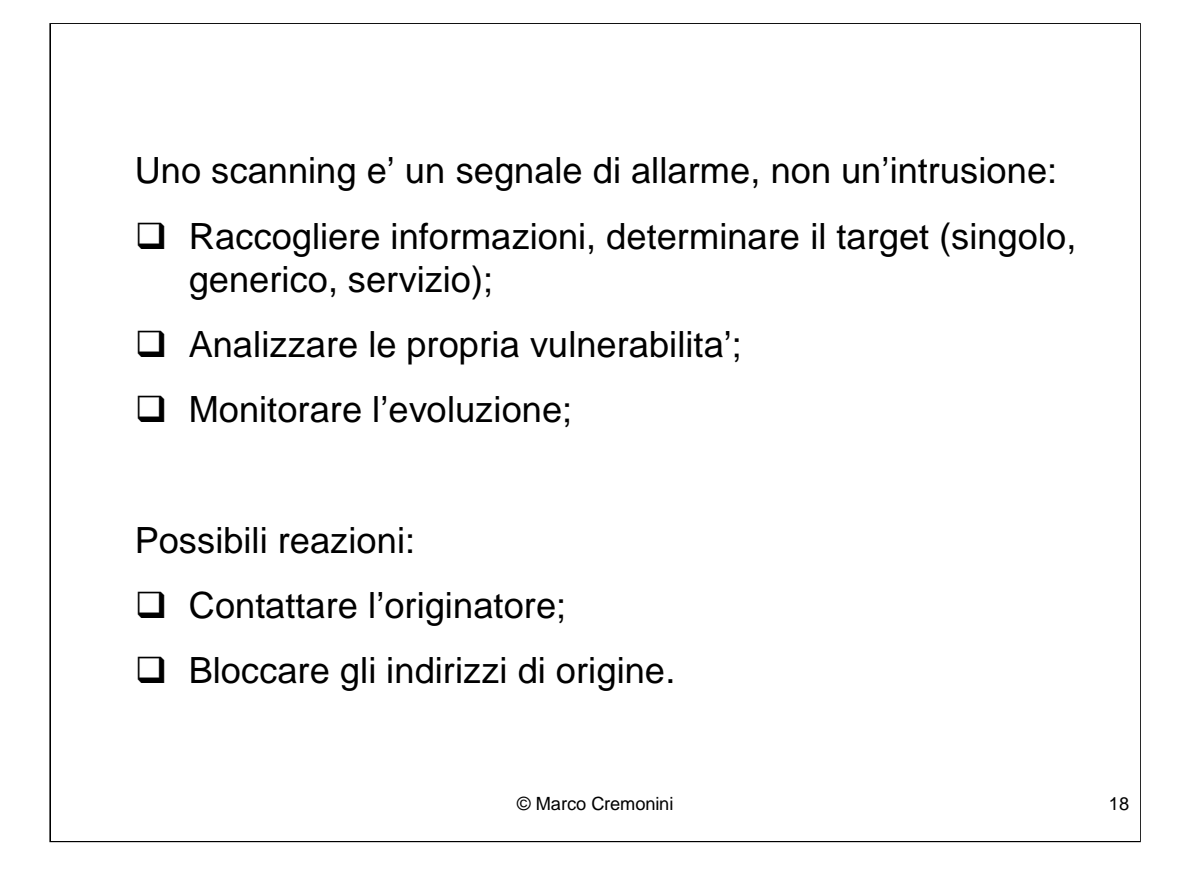

ATTENZIONE alle reazioni, come ad esempio bloccare tutte le connessioni dagli indirizzi di origine di uno scan!!!

#### **OS Fingerprinting (Identificazione del Sistema Operativo)**

Tool come **nmap** e altri, utilizzano sequenze di pacchetti anomali, non rispondenti alle specifiche del TCP, oppure noti per provocare reazioni dipendenti dalle singole implementazioni dello stack TCP.

In questo modo riescono a predire, con ottima approssimazione, il sistema operativo e talvolta la specifica versione dell'host contattato.

#### **OS Fingerprinting : sequenza usata da nmap**

**Descrizione del test**

- **1. Una serie di pacchetti con SYN vengono inviati per analizzare come vengono generati i numeri di sequenza;**
- **2. Un pacchetto NULL (nessun flag) viene inviato ad una porta TCP aperta;**
- **3. Un pacchetto con SYN,FIN,PSH,URG viene inviato ad una porta TCP aperta;**
- **4. Un pacchetto con ACK viene inviato ad una porta TCP aperta;**
- **5. Un pacchetto con SYN viene inviato ad una porta TCP chiusa;**
- **6. Un pacchetto con ACK viene inviato ad una porta TCP chiusa;**
- **7. Un pacchetto con FIN,PSH,URG viene inviato ad una porta TCP chiusa;**
- **8. Un pacchetto viene inviato ad una porta UDP chiusa;**

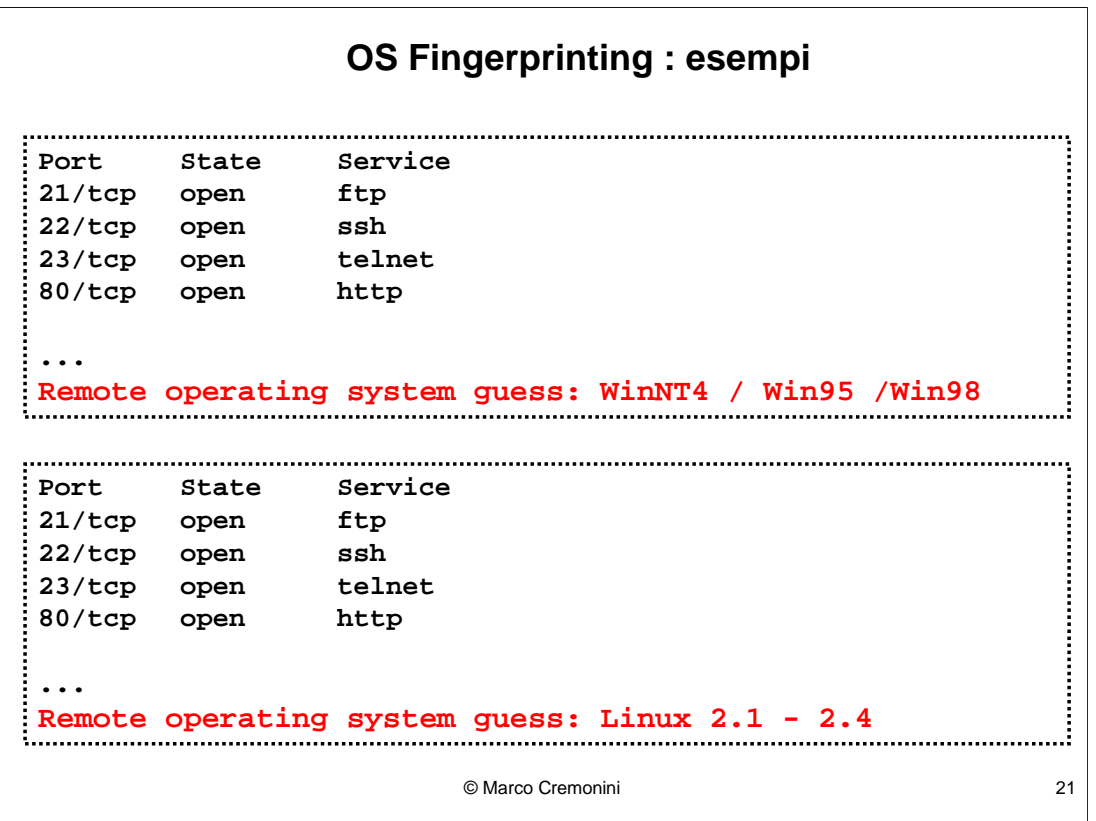

Con l'uso di scanner (es. Nmap) o altri tool disponibili liberamente (sia open source, freeware che commerciali) e' possibile verificare il tipo di sistema operativo remoto (con ottime possibilita' di individiazione).

La conoscenza del sistema operativo indica anche il tipo di implementazione del generatore di numeri di sequenza.

In allcuni casi puo' essere molto semplice (incrementi fissi a intervalli temporali regolari), in altri puo' essere estremamente difficile.

```
© Marco Cremonini 22
140.1.2.3.34567 > server.com.23: F
140.1.2.3.34567 > server.com.23: F
140.1.2.3.34567 > server.com.23: F
…
10.1.2.3.2594 > server.com.23: F
10.1.2.3.2594 > server.com.23: F
…
140.50.21.13.5675 > server.com.23: F
140.50.21.13.5675 > server.com.23: F
…
140.60.1.7.8322 > server.com.23: F
140.60.1.7.8322 > server.com.23: F
140.60.1.7.8322 > server.com.23: F
```
Apparente scan da 4 indirizzi IP.

Cosa succede se decido di filtrarli tutti, impedendo quindi qualunque connessione da essi?

```
© Marco Cremonini - Corso Integrativo Network Security 22
```
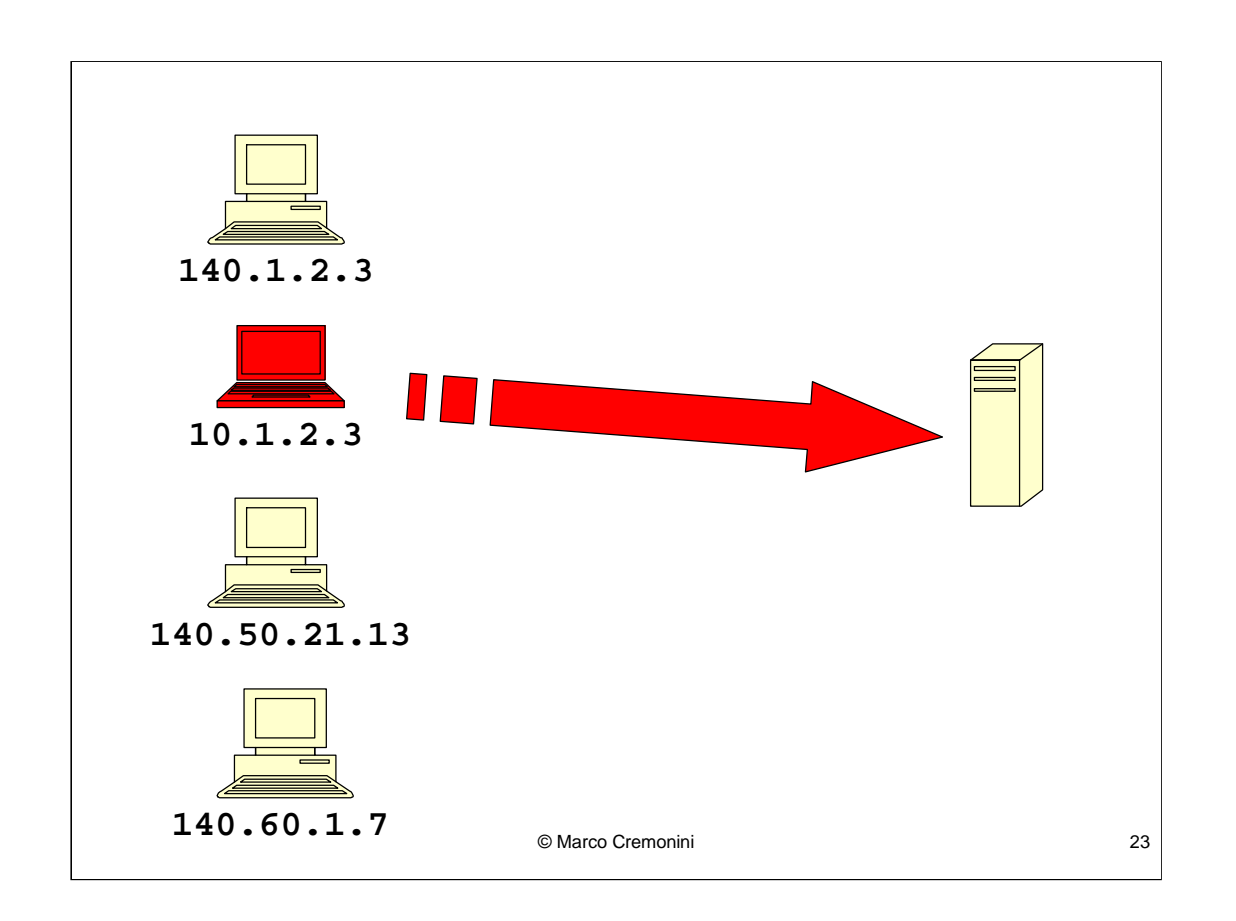

Potrei commettere un errore: i pacchetti possono essere stati manomessi e gli indirizzi IP che rilevo come mittenti potrebbero non corrispondere al siti che hanno effettivamente eseguito uno scanning nei nostri confronti (solo uno di essi e' il mittente).

--> operazione di **SPOOFING**